## **ISLEVER**

# 1Z0-071

Oracle Database SQL

DEMO

### https://www.islever.com/1z0-071.html https://www.islever.com/oracle.html

For the most up-to-date exam questions and materials, we recommend visiting our website, where you can access the latest content and resources.

#### **QUESTION** 1

You issue the following command to drop the PRODUCTS table: SQL > DROP TABLE products;

Which three statements are true about the implication of this command?

- A. All data along with the table structure is deleted.
- B. A pending transaction in the session is committed.
- C. All indexes on the table remain but they are invalidated.
- D. All views and synonyms on the table remain but they are invalidated.
- E. All data in the table is deleted but the table structure remains.

**Answer:** ABD

#### **QUESTION** 2

You execute the following commands:

SQL > DEFINE hiredate = '01-APR-2011'

SQL >SELECT employee\_id, first\_name, salary

FROM employees

WHERE hire\_date > '&hiredate'

AND manager  $id > 8$ mgr  $id$ ;

For which substitution variables are you prompted for the input?

A. none, because no input required

B. both the substitution variables ''hiredate' and 'mgr\_id'.

C. only hiredate'

D. only 'mgr\_id'

**Answer:** D

#### **QUESTION** 3

View the Exhibit and examine the structure of ORDERS and ORDER\_ITEMS tables.

ORDER ID is the primary key in the ORDERS table. It is also the foreign key in the ORDER ITEMS table wherein it is created with the ON DELETE CASCADE option.

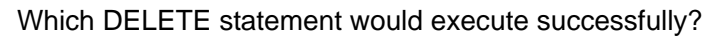

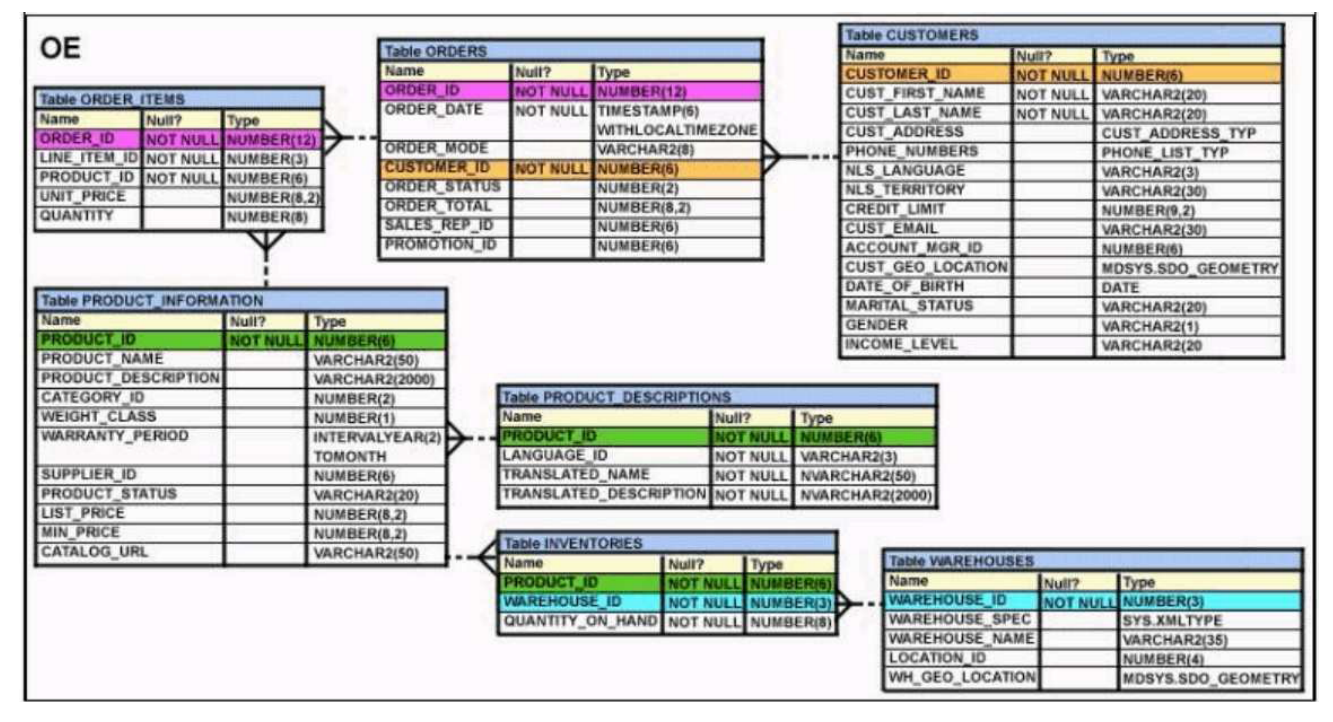

- A. DELETE orders o, order\_items I WHERE o.order\_id = i.order\_id;
- B. DELETE FROM orders WHERE (SELECT order\_id FROM order\_items);
- C. DELETE orders WHERE order\_total < 1000;
- D. DELETE order\_id FROM orders WHERE order\_total < 1000;

#### **Answer:** B

#### **QUESTION** 4

View the Exhibit and examine the structure of CUSTOMERS table.

Using the CUSTOMERS table, you need to generate a report that shows an increase in the credit limit by

15% for all customers. Customers whose credit limit has not been entered should have the message "Not

Available" displayed.

Which SQL statement would produce the required result?

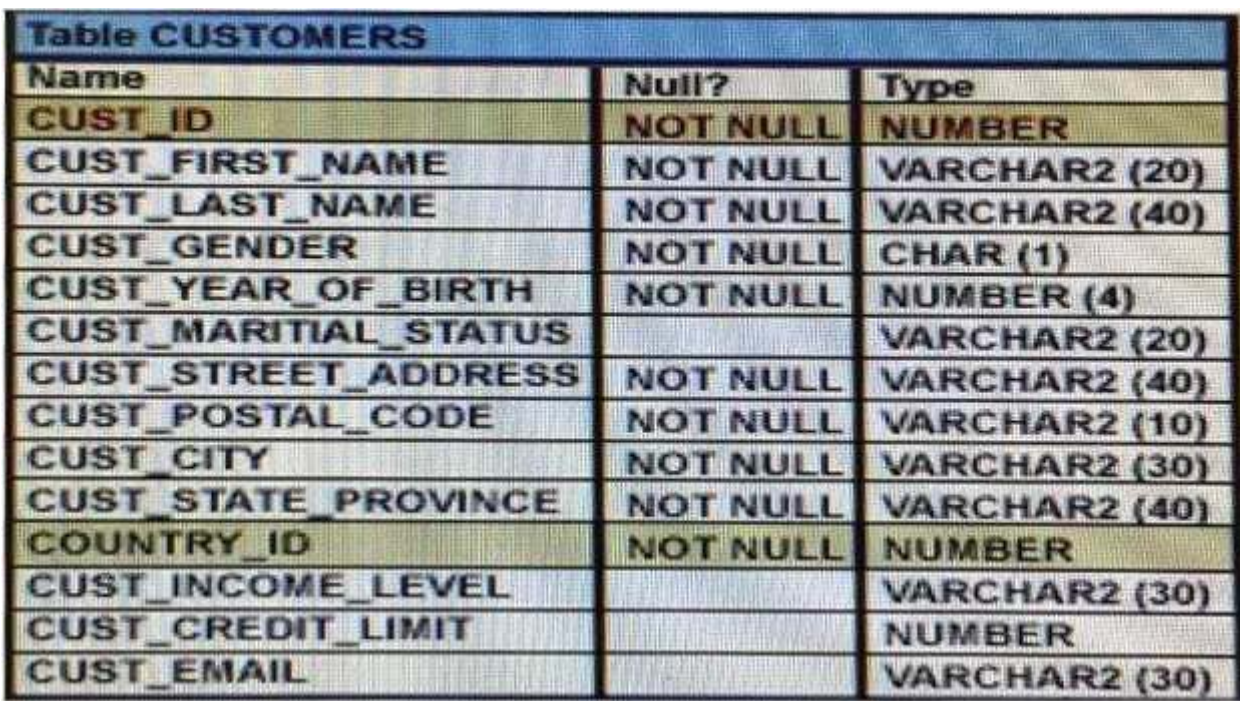

A. SELECT NVL (TO CHAR(cust\_credit\_limit \* .15), 'Not Available') "NEW CREDIT" FROM customers;

B. SELECT TO\_CHAR (NVL(cust\_credit\_limit \* .15), 'Not Available') "NEW CREDIT" FROM customers;

C. SELECT NVL(cust\_credit\_limit \* .15), 'Not Available') "NEW CREDIT" FROM customers;

D. SELECT NVL(cust\_credit\_limit), 'Not Available') "NEW CREDIT" FROM customers;

**Answer:** A

#### **QUESTION** 5

View the exhibit and examine the structures of the EMPLOYEES and DEPARTMENTS tables.